## HOW TO REGISTER A COMPLAINT IN SHe-Box

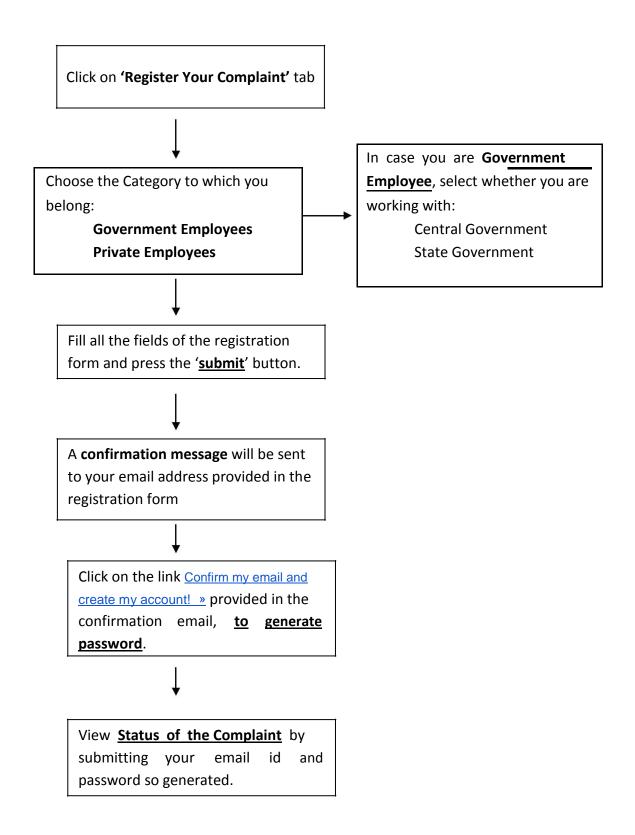